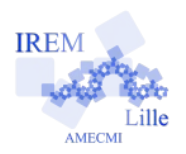

# **Simulation du lancer d'un dé et étude des résultats obtenus**

**Fiche élève**

Identité(s) : *Auteur : E.Ostenne © Avril 2019*

*Le but de l'activité est double.* 

*Dans un premier temps il s'agit de simuler le lancer d'un dé cubique dont les faces sont numérotées de 1 à 6. Pour cela, il faudra réaliser un programme informatique qui choisit aléatoirement une face et l'affiche*

*Dans un deuxième temps, il s'agit d'utiliser ce programme et de le modifier dans le but d'étudier l'évolution du nombre d'apparitions d'une face en fonction du nombre de tirages.*

- **1. Simuler à l'aide d'un programme sous Scratch**
- a) **Compléter** le code associé au sprite par défaut pour obtenir le code ci-contre. On pourra constater le rôle essentiel fonction informatique « nombre aléatoire entre 1 et 6 ».

Valider le bon fonctionnement du programme en l'exécutant plusieurs fois.

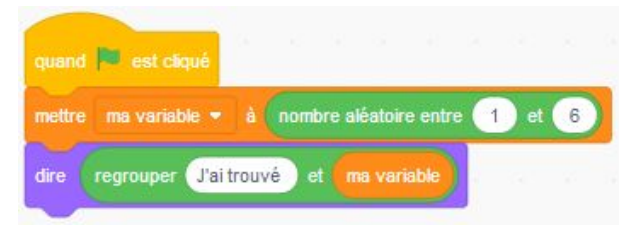

b) **Renommer** la variable « ma variable » en « valeurAuHasard » pour rendre le code plus explicite.

Vérifier que le programme modifié fonctionne.

c) **Rendre** la variable « valeurAuHasard » **visible sur la scène** en cochant sa déclaration dans la bibliothèque Variables : **V** valeur AuHasard

Vérifier le bon fonctionnement du programme.

# **2. Utiliser le programme**

Compléter le tableau suivant à partir des résultats affichés à l'exécution du programme :

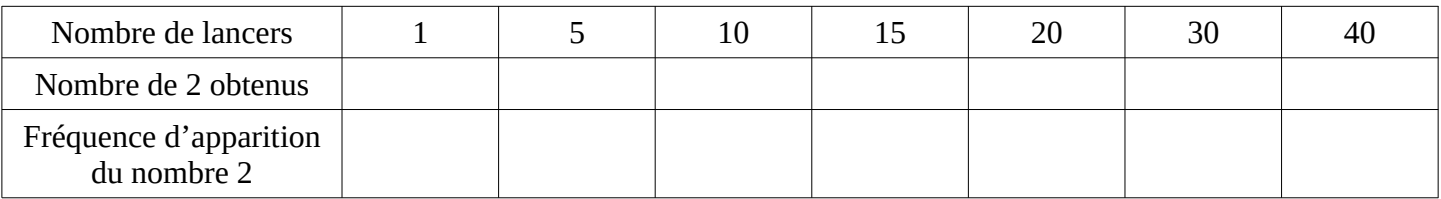

Vos voisins ont-ils obtenus les mêmes résultats ? Est-ce normal ? Expliquer.

Est-il envisageable d'effectuer 1 000 lancers à l'aide de ce programme. Argumenter la réponse.

# **3. Modifier le programme pour rendre l'étude plus facile**

a) Le programme devra effectuer 10 lancers successifs et afficher le dernier résultat obtenu.

b) Le programme devra compter le nombre d'apparitions du 2 à l'issue des dix tirages successifs.

Les blocs ci-contre pourront être utilisés, en plus de créer une variable

pour le compteur via le bouton Créer une variable dans la librairie des blocs.

À chaque étape de la réalisation de ce code, il sera bon de tester le fonctionnement du programme.

# **4. Utiliser le programme amélioré**

Compléter ce tableau en utilisant le programme :

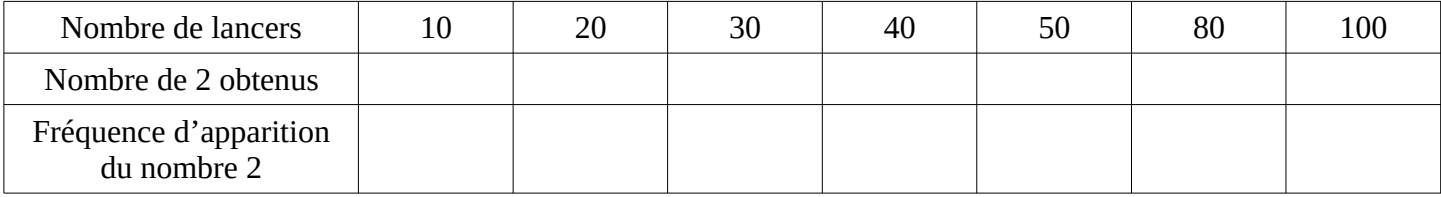

Vos voisins ont-ils obtenus les mêmes résultats ? Est-ce normal ? Expliquer.

# **5. Encore une modification du programme pour un nouveau tableau**

On veut compléter le tableau donné ci-dessous.

a) Modifier le programme pour qu'il demande à l'utilisateur le nombre de lancers à faire, ce qui évitera de modifier le programme entre 2 exécutions.

b) Compléter maintenant le tableau :

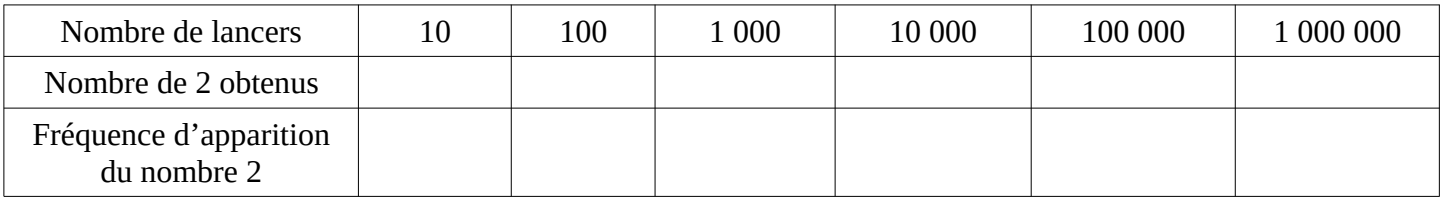

Quelle(s) remarque(s) peut-on faire ?

# **6. Étudier la fréquence d'apparitions du nombre 3**

Modifier le programme dans le but d'étudier l'évolution de la fréquence d'apparition du nombre 3 en fonction du nombre de simulations du lancer du dé.

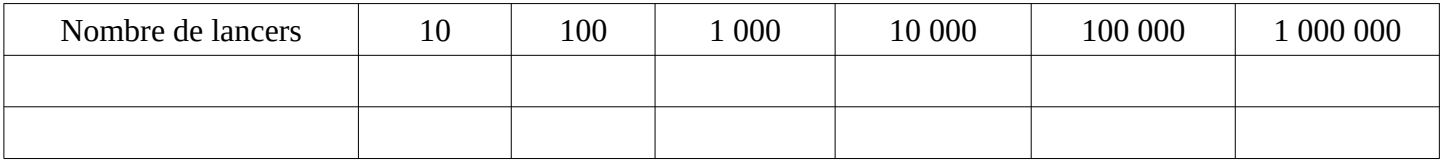

Quelle(s) remarque(s) peut-on faire ?

#### **7. Bonus**

Proposez une (des) amélioration(s) du programme pour étudier rapidement les apparitions des autres faces du dé.

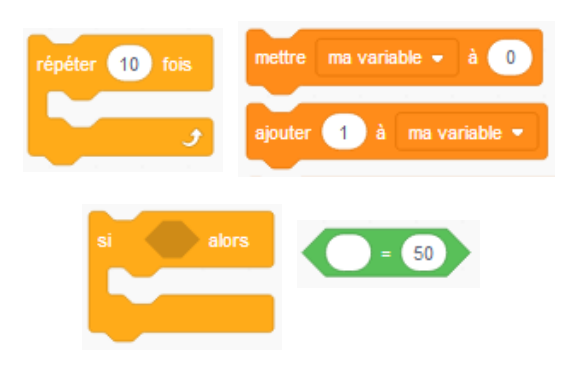